## Calcolo Numerico (Ingegneria Energia/Meccanica, Canale B) Prova di Laboratorio II, del 1 Luglio 2022

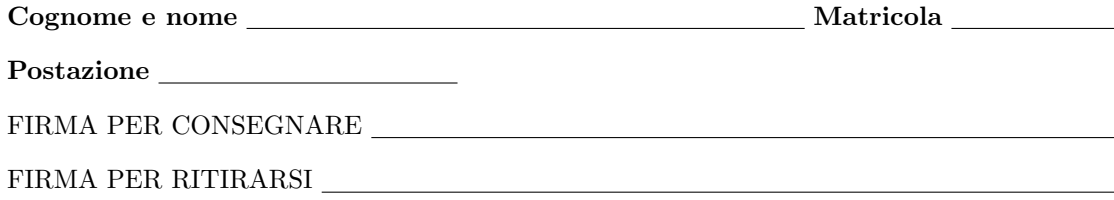

1. SI RACCOMANDA AGLI STUDENTI DI commentare adeguatamente SCRIPT E FUNCTION MATLAB.

2. Ogni porzione di codice deve avere quale prima riga un commento mediante % con nome, cognome, numero di matricola e postazione.

1. Si determino le iterazioni successive (relative al problema **punto fisso**  $x = \phi(x)$ )

$$
x_{k+1} = \phi(x_k) \tag{1}
$$

in cui  $x_k \in [a, b]$  e  $\phi : [a, b] \to [a, b]$  é tale che  $\phi \in C([a, b])$ . A tal proposito,

- Si crei una function di nome iterazionisuccessive.m che implementi l'algoritmo relativo a tale metodo, avente come input:
	- (a) la funzione phi,
	- (b) un vettore estremi che ha per componenti, nell'ordine, gli estremi a e b,
	- (c) il punto iniziale  $\mathbf{x}^{\mathbf{0}}$  appartenente all'intervallo  $[a, b]$
	- (d) il numero massimo di iterazioni di punto fisso maxit,
	- (e) la tolleranza dello step tol.
- la stessa function deve dare in output
	- (a) il vettore x che contiene le iterazioni di punto fisse compiute;
	- (b) il vettore step che contiene gli step delle iterazioni;
	- (c) il vettore flag che `e uguale a 0 se il metodo di punto fisso non ha avuto successo, 1 se ha avuto successo.
- la function dovrà avere la seguente intestazione:

```
function [x,step,flag] = iterazionisuccessive (phi,estremi,x0,maxit,tol)
% Uso:
% [x,flag] = iterazionisuccessive (phi,estremi,x0,maxit,tol)
%
% Dati di ingresso:
% phi: funzione di punto fisso;
% estremi: vettore riga con componenti gli estremi "a", "b" di integrazione;
% x0: punto iniziale in [a,b]
% max: numero intero positivo (numero massimo di iterazioni).
% tol: numero reale positivo (tolleranza step).
%
% Dati di uscita:
% x: vettore delle iterazioni successive.
% flag: 0 uscita senza successo, 1: uscita con successo.
```
- lo script testi se maxit è strettamente positivo; se ció non si verifica ponga x=NaN, flag=0 ed esca dalla routine;
- lo script testi se maxit è uguale a floor(maxit); se ció non si verifica ponga x=NaN, flag=0 ed esca dalla routine;
- si assegni in a la prima componente di estremi e in b la seconda componente di estremi;
- lo script testi se a è strettamente minore di b; se ció non si verifica ponga x=NaN, flag=0 ed esca immediatamente dalla routine;
- lo script testi se a è inferiore o uguale a x0; se ció non si verifica ponga x=NaN, flag=0 ed esca immediatamente dalla routine;
- lo script testi se b è maggiore o uguale a x0; se ció non si verifica ponga x=NaN, flag=0 ed esca immediatamente dalla routine;
- si assegni ad x il valore x0;
- si ponga flag uguale a 0;
- si ponga step uguale al vettore senza componenti;
- $\bullet$  si definisca un ciclo-for con k da 1 a maxit in cui alla k-sima iterazione:
	- (a) si ponga  $x(\text{end+1})$  uguale a phi $(x(\text{end}))$  (utilizzare il comando feval con argomenti phi e  $x(\text{end})$ );
	- (b) se x(end) `e strettamente minore di a o strettamente maggiore di b, si esca immediatamente dalla routine;
	- (c) si ponga step(end+1) uguale al valore assoluto della differenza di  $x$ (end) con  $x$ (end-1);
	- (d) se step(end) è minore o uguale a tol si ponga flag uguale a 1 e si esca immediatamente dalla routine (si usa return o break?).
- 2. Si scriva una function demo iterazioni successive che
	- mediante un comando del tipo phi= $\mathcal{Q}(x)$ ... definisca la funzione vettoriale  $\phi(x) = 0.3 \cdot \sin(x^2) + 1$ ,
	- assegni alla prima componente di estremi, il valore 0 e alla seconda componente di estremi, il valore 2;
	- quale x0 si ponga il valore 1, quale maxit si ponga il valore 10000, quale tol si ponga 1e-12;
	- si chiami la routine iterazionisuccessive con tali dati e si ponga l'output nelle variabili x, step e flag;
	- si ponga in xend l'ultima componente di x;
	- si visualizzi su monitor xend con 1 cifra prima della virgola e 15 dopo la virgola, in formato decimale;
	- si ponga in stepend l'ultima componente di step;
	- si visualizzi su monitor stepend con 1 cifra prima della virgola e 3 dopo la virgola, in formato esponenziale;
	- si calcoli la lunghezza L del vettore x;
	- si visualizzi su monitor L con 5 cifre prima della virgola e nessuna dopo la virgola, in formato decimale;
- 3. nella tabella che segue si scrivano i valori ottenuti relativamente a xend, stepend, L.

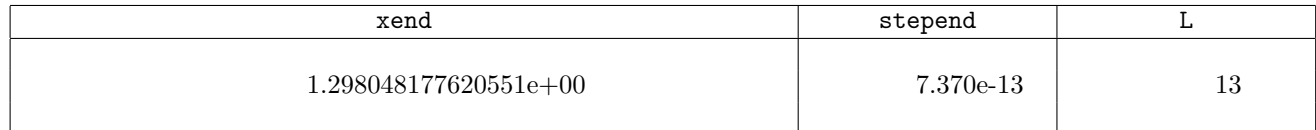